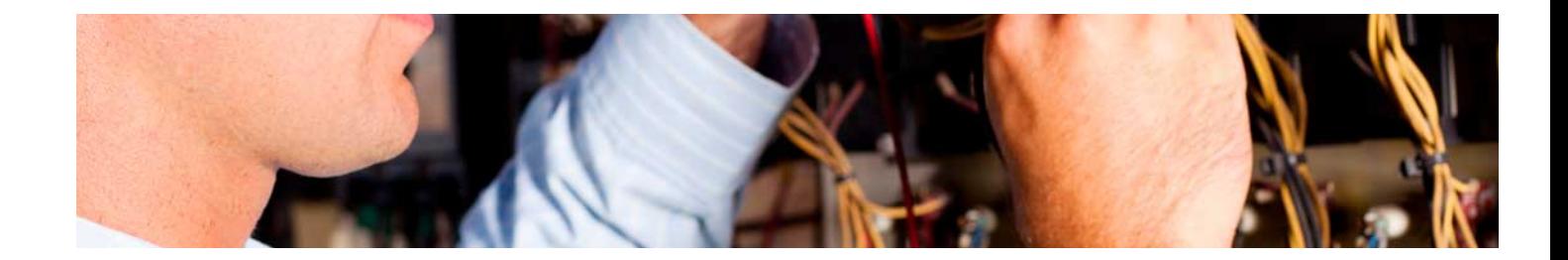

# Masters Profesionales

Master en Robótica y Automatización Industrial + 10 Créditos ECTS

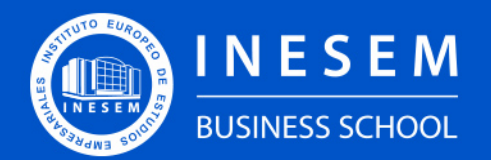

**INESEM BUSINESS SCHOOL** 

## Índice

Master en Robótica y Automatización Industrial + 10 Créditos ECTS

[1. Sobre INESEM](#page-2-0) [2. Master en Robótica y Automatización Industrial + 10](#page-3-0) [Créditos ECTS](#page-3-0)

[Descripción](#page-3-0) / [Para que te prepara](#page-3-0) / [Salidas Laborales](#page-3-0) / [Resumen](#page-4-0) / [A quién va dirigido](#page-4-1) /

#### **[Objetivos](#page-4-2)**

- [3. Programa académico](#page-6-0)
- [4. Metodología de Enseñanza](#page-16-0)
- [5. ¿Por qué elegir INESEM?](#page-5-0)
- [6. Orientación](#page-17-0)
- [7. Financiación y Becas](#page-18-0)

Master en Robótica y Automatización Industrial + 10… [ 5 ] [INESEM BUSINESS SCHOOL](https://www.inesem.es/)

BUSINESS **SCHOOL** 

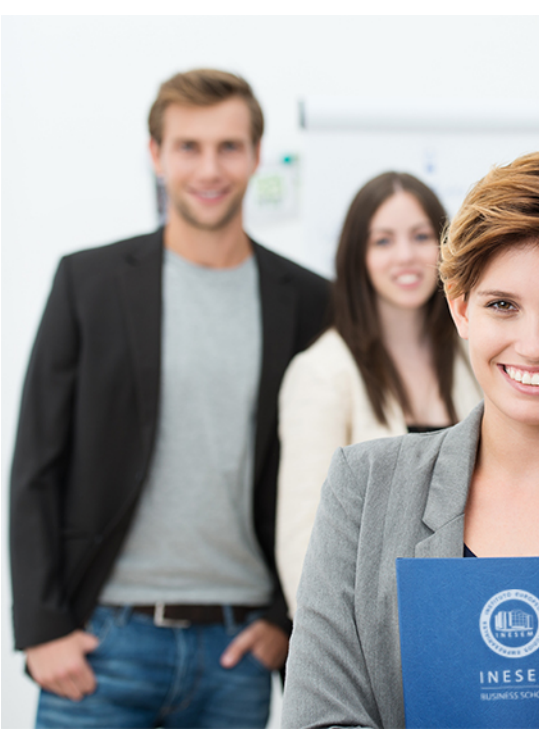

### <span id="page-2-0"></span>SOBRE INESEM

INESEM Business School como Escuela de Negocios Online tiene por objetivo desde su nacimiento trabajar para fomentar y contribuir al desarrollo profesional y personal de sus alumnos. Promovemos *una enseñanza multidisciplinar e integrada*, mediante la aplicación de *metodologías innovadoras de aprendizaje* que faciliten la interiorización de conocimientos para una aplicación práctica orientada al cumplimiento de los objetivos de nuestros itinerarios formativos.

En definitiva, en INESEM queremos ser el lugar donde te gustaría desarrollar y mejorar tu carrera profesional. *Porque sabemos que la clave del éxito en el mercado es la "Formación Práctica" que permita superar los retos que deben de afrontar los profesionales del futuro.*

<span id="page-3-0"></span>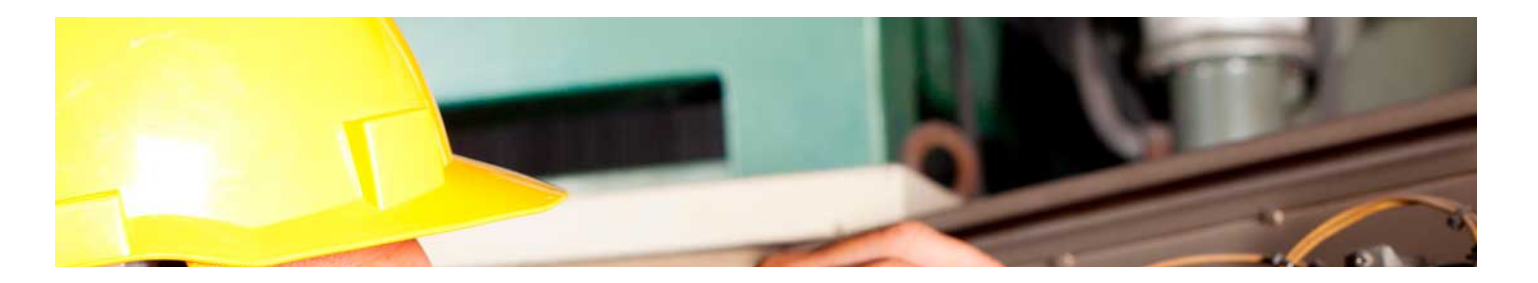

### Master en Robótica y Automatización Industrial + 10 Créditos ECTS

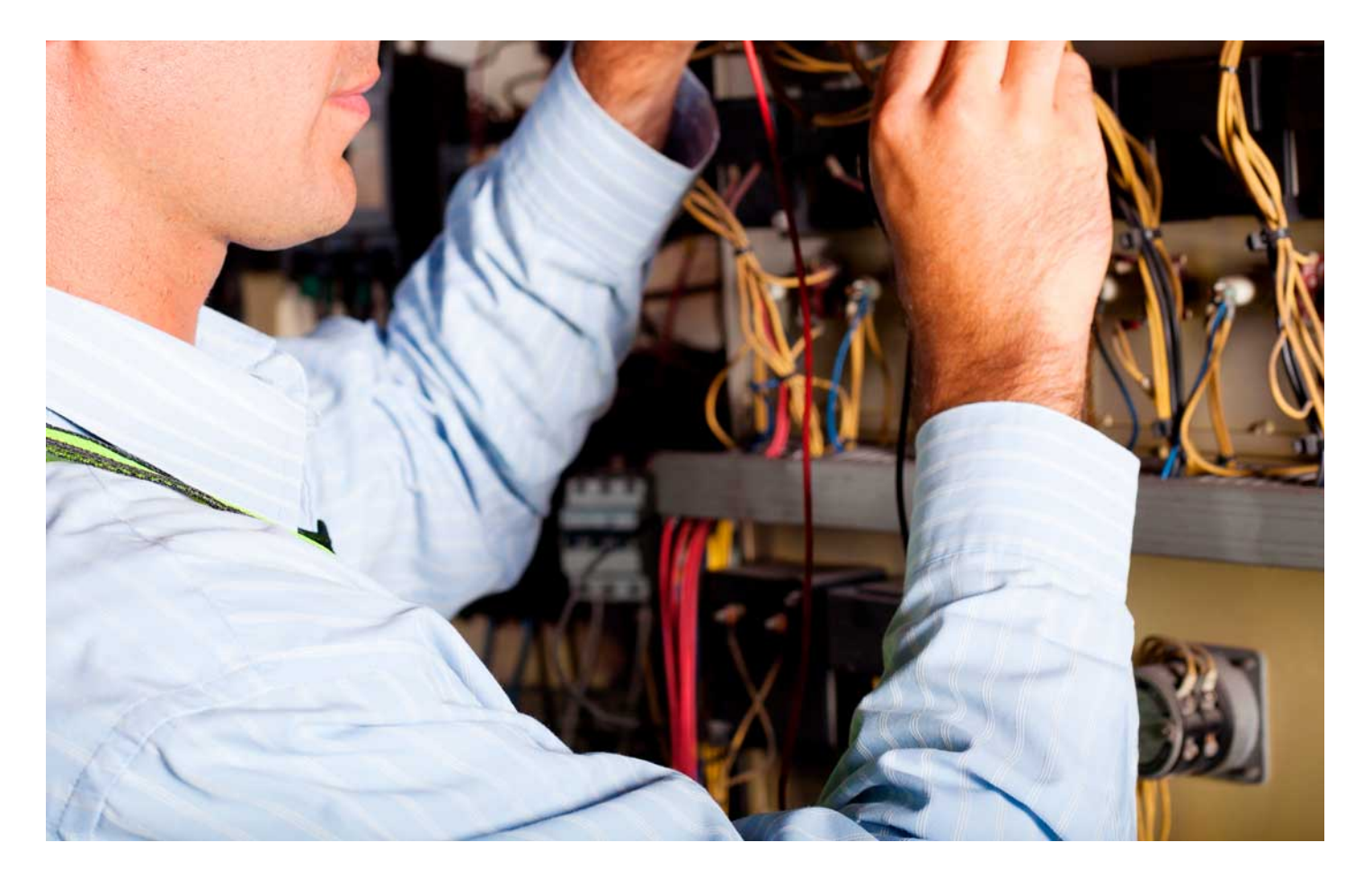

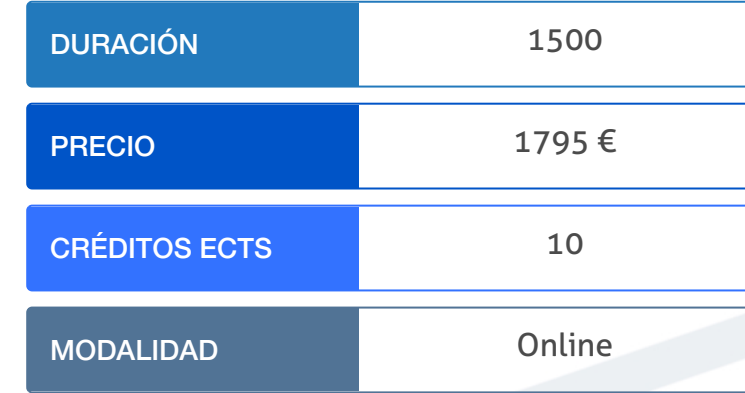

Programa de Becas / Financiación 100% Sin Intereses

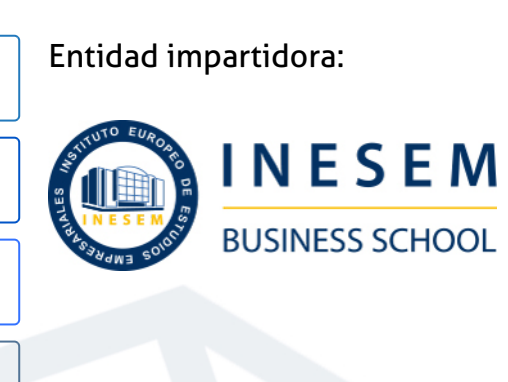

## Titulación Masters Profesionales

Titulación Múltiple:

- Título Propio Universitario en Robótica expedido por la Universidad Antonio de Nebrija con 5 créditos ECTS
- Título Propio Universitario en Autómatas Programables expedido por la Universidad Antonio de Nebrija con 5 créditos ECTS

 "Enseñanza no oficial y no conducente a la obtención de un título con carácter oficial o certificado de profesionalidad."

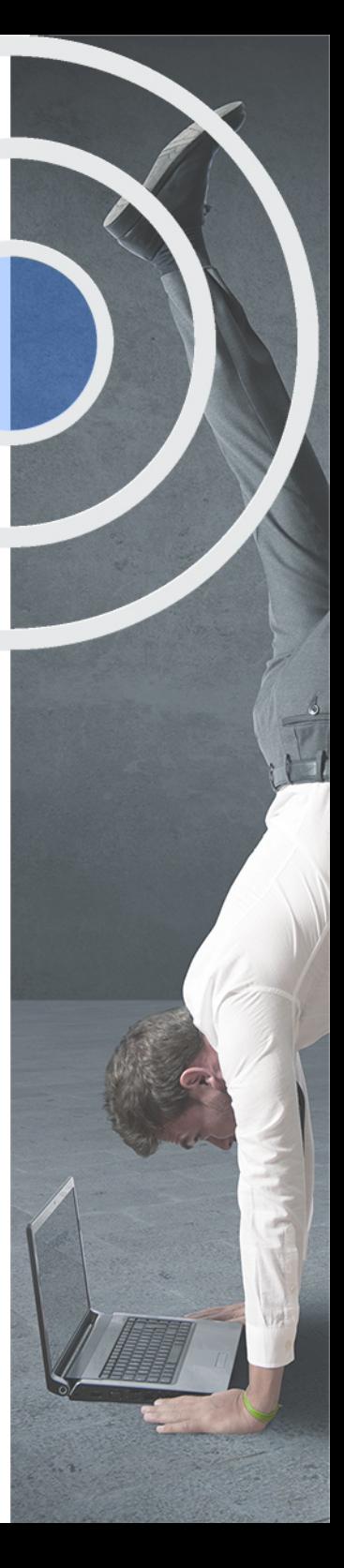

## <span id="page-4-2"></span><span id="page-4-0"></span>Resumen

Gracias a este Master en Robótica y Automatización Industrial podrás involucrarte en industrias 4.0 donde la automatización y la robótica están vinculadas y forman parte de una integración en la gestión de producción global con aplicaciones como inteligencia artificial.Trabajando en un entorno colaborativo de departamentos mediante redes de comunicación, donde las tecnologías están puestas al servicio de mejora en entornos globalizados y competitivos.Con el estudio de este master vas a adquirir conocimientos en el desarrollo actual y futuro inminente del progreso industrial en un entorno donde se requieren operarios cualificados y con una formación actualizada.En esta formación contarás con un equipo de profesionales con el que podrás resolver las consultas que te surjan.

## A quién va dirigido

<span id="page-4-1"></span>Este Master en Robótica y Automatización Industrial puede ir dirigido a diseñadores de automatismos en departamentos de ingeniería, trabajadores en entornos industriales con implantación de automatización y robótica. Así como estudiantes y personas que quieran formarse para trabajar en las actuales industrias 4.0 donde se demanda conocimientos en nuevas tecnologías.

## **Objetivos**

Con el Masters Profesionales **Master en Robótica y Automatización Industrial + 10 Créditos ECTS** usted alcanzará los siguientes objetivos:

- Integrar la robótica con otros sistemas automatizados en entornos industriales en la mejora de procesos productivos.
- Conocer los tipos de sensores, actuadores y controladores en una red automatizada y la comunicación entre ellos.
- Adquirir conocimientos y uso de lenguajes en los métodos de programación.
- Familiarizar al alumno con la estructura interna de los autómatas y su modo de funcionamiento.
- Formarse en las comunicaciones con redes industriales en el tránsito de informacion para gestión de la producción.
- Implantar sistemas SCADA de control y gestionar mediante pantallas HMI los procesos industriales.

Nuestro modelo de aprendizaje se adapta a las necesidades del alumno, quién decide cómo realizar el proceso de aprendizaje a través de itinerarios formativos que permiten trabajar de forma autónoma y flexible.

Ofrecemos un servicio de orientación profesional y programas de entrenamiento de competencias con el que ayudamos a nuestros alumnos a crear y optimizar su

> Ofrecemos el contenido más actual y novedoso, respondiendo a la realidad empresarial y al entorno cambiante con una alta rigurosidad académica combinada con formación práctica.

que impulsa la carrera de nuestros alumnos a través de nuestro Servicio de Orientación de Carrera Profesional permitiendo la mejora de competencias profesionales mediante

> Ofrecemos a nuestros alumnos facilidades para la realización del pago de matrículas 100% sin intereses así como un sistema de Becas para facilitar el acceso a nuestra formación.

> > J)

<span id="page-5-0"></span>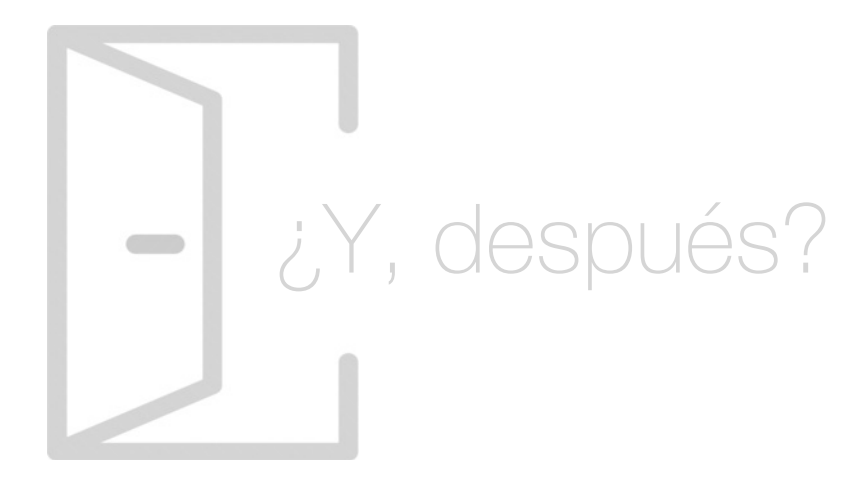

#### Para qué te prepara

Con este Master en Robótica y Automatización Industrial tendrás la posibilidad de trabajar en entornos industriales 4.0 donde se aplican las nuevas tecnologías de automatización y robótica unificadas en redes de comunicación y gestión de trabajos con herramientas de inteligencia artificial, en un entorno de industrias globalizadas y competitivas que constantemente demandan trabajadores cualificados y con conocimientos actualizados.

#### Salidas Laborales

Las salidas profesionales de este Master en Robótica y Automatización Industrial son departamentos de ingeniería o empresas tecnologías para instalaciones automatizadas, dirección y jefes de departamentos industriales, trabajadores en puestos de alta automatización, así como empresas de mantenimiento o personal propio de mantenimiento en el sector industrial.

## ¿Por qué elegir INESEM?

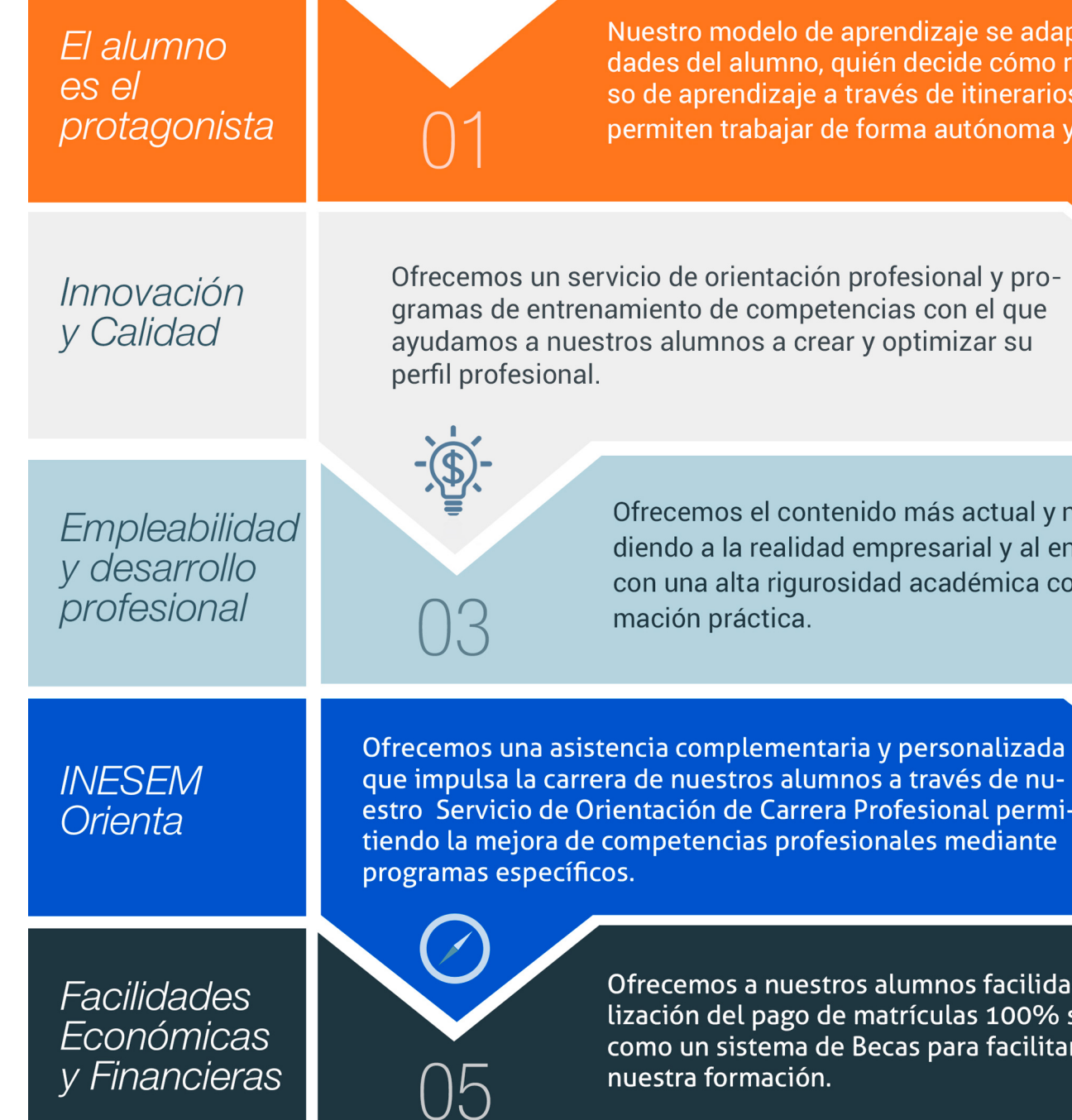

#### <span id="page-6-0"></span>PROGRAMA ACADÉMICO

Master en Robótica y Automatización Industrial + 10 Créditos ECTS

#### Módulo 1. Robótica

Módulo 2. Tendencia y futuro de la robótica

Módulo 3. Autómatas programables

Módulo 4. Redes y buses de comunicación industriales

Módulo 5. Sistemas hmi y scada en procesos industriales

Módulo 6. Proyecto fin de máster

### PROGRAMA ACADÉMICO

Master en Robótica y Automatización Industrial + 10 Créditos ECTS

#### Módulo 1. **Robótica**

#### Unidad didáctica 1. Robótica evolución y principales conceptos

- 1. Introducción a la robótica
- 2. Contexto de la robótica industrial
- 3. Mercado actual de los brazos manipuladores
- 4. Qué se entiende por Robot Industrial
- 5. Elementos de un sistema robótico
- 6. Subsistemas de un robot
- 7. Tareas desempeñadas con robótica
- 8. Clasificación de los robots

#### Unidad didáctica 2.

#### Incorporación del robot en una línea automatizada

- 1. El papel de la Robótica en la automatización
- 2. Interacción de los robots con otras máquinas
- 3. La célula robotizada
- 4. Estudio técnico y económico del robot
- 5. Normativa
- 6. Accidentes y medidas de seguridad

#### Unidad didáctica 3.

#### Características técnicas y morfológicas de los robots

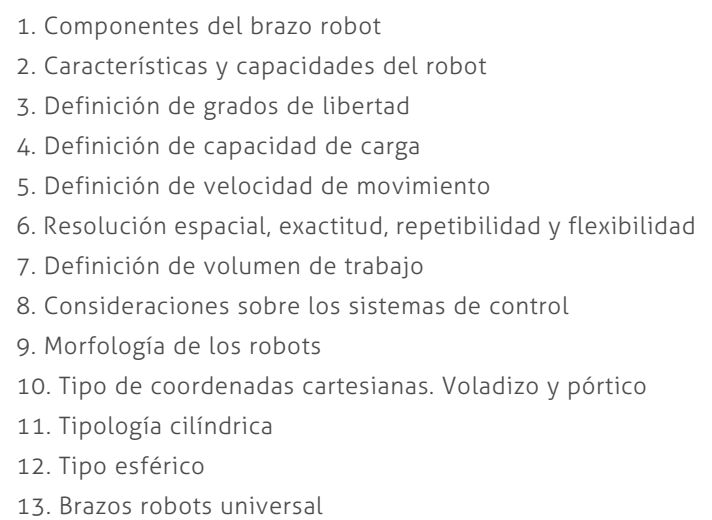

#### Unidad didáctica 4.

#### Equipos actuadores

- 1. Tipología de actuadores y transmisiones
- 2. Funcionamiento y curvas características
- 3. Funcionamiento de los Servomotores
- 4. Motores paso a paso
- 5. Actuadores Hidráulicos
- 6. Actuadores Neumáticos
- 7. Estudio comparativo
- 8. Tipología de transmisiones

#### Unidad didáctica 5. Sensores en robótica

- 1. Dispositivos sensoriales
- 2. Características técnicas
- 3. Puesta en marcha de sensores
- 4. Sensores de posición no ópticos
- 5. Sensores de posición ópticos
- 6. Sensores de velocidad
- 7. Sensores de proximidad
- 8. Sensores de fuerza
- 9. Visión artificial

#### Unidad didáctica 6.

#### La unidad controladora

- 1. El controlador
- 2. Hardware
- 3. Métodos de control
- 4. El procesador en un controlador robótico
- 5. Ejecución a tiempo real

#### Unidad didáctica 7. Elementos terminales y aplicaciones de traslado pick and place

1. Elementos y actuadores terminales de robots

- 2. Conexión entre la muñeca y la herramienta final
- 3. Utilización de robots para traslado de materiales y carga/descarga automatizada. Pick and place
- 4. Aplicaciones de traslado de materiales. Pick and place
- 5. Cogida y sujeción de piezas por vacío. Ventosas
- 6. Imanes permanentes y electroimanes
- 7. Pinzas mecánicas para agarre
- 8. Sistemas adhesivos
- 9. Sistemas fluídicos
- 10. Agarre con enganche

#### Unidad didáctica 8.

#### Componentes para tareas de pintura, soldadura y ensamblaje

- 1. Pintado robotizado
- 2. El sistema de pintado. Mezclador y equipamiento
- 3. Soldadura robotizada
- 4. Soldadura TIG y MIG
- 5. Soldadura por puntos
- 6. Soldadura laser
- 7. El proceso de ensamblaje
- 8. Métodos de ensamblaje
- 9. Emparejamiento y unión de piezas
- 10. Acomodamiento de piezas

#### Unidad didáctica 9. Programación guiada y textual

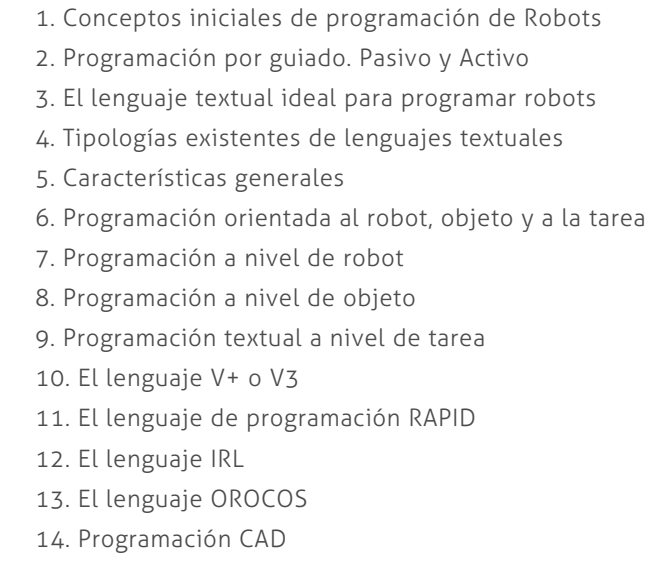

#### Módulo 2. **Tendencia y futuro de la robótica**

#### Unidad didáctica 1.

#### Bases y antecedentes de la robótica

- 1. Concepto e historia
- 2. Bases de la robótica actual
- 3. Plataformas móviles
- 4. Crecimiento esperado en la industria robótica
- 5. Límites de la robótica actual

#### Unidad didáctica 2. Robótica e inteligencia artificial

#### 1. Robótica

2. Inteligencia artificial

3. Objetivos de la inteligencia artificial

4. Historia de la inteligencia artificial

- 5. Lenguaje de programación: el idioma de los robots
- 6. Investigación y desarrollo en áreas de la inteligencia artificial

7. Robótica y la inteligencia artificial

#### Unidad didáctica 3. Uso de los robots

- 1. Introducción
- 2. Robótica y beneficios
- 3. Robótica industrial
- 4. Futuro de la robótica
- 5. Robótica y las nuevas tecnologías
- 6. Tendencias

#### Unidad didáctica 4.

#### Evolución de los robots robotista

- 1. Evolución de la robótica
- 2. Futuro de la robótica
- 3. Robótica en la ingeniería e industria

#### Unidad didáctica 5.

#### Evolución de la inteligencia artificial diseñador de redes neuronales robóticas

- 1. Inteligencia natural y artificial
- 2. Inteligencia artificial y cibernética
- 3. Autonomía en robótica
- 4. Sistemas expertos
- 5. Agentes virtuales con animación facial por ordenador
- 6. Actualidad

#### Unidad didáctica 6. Prótesis robóticas

- 1. La robótica aplicada al ser humano: biónica
- 2. Reseña histórica de las prótesis
- 3. Diseño de prótesis en el siglo XX
- 4. Investigaciones y desarrollo recientes en diseño de manos
- 5. Sistemas protésicos
- 6. Uso de materiales inteligentes en las prótesis

#### Unidad didáctica 7. Influencia de la robótica

1. Introducción

- 2. Situación actual y tendencias para el futuro
- 3. Objetivos
- 4. Metodología y estructura

#### Módulo 3. **Autómatas programables**

#### Unidad didáctica 1.

Introducción a la automatización industrial

1. Conceptos previos

- 2. Objetivos de la automatización
- 3. Grados de automatización
- 4. Clases de automatización
- 5. Equipos para la automatización industrial

#### Unidad didáctica 2.

#### Introducción a los autómatas programables

- 1. Historia y evolución de los autómatas programables
- 2. Ventajas y desventajas del PLC frente a la lógica cableada
- 3. Clasificación de los autómatas
- 4. Funcionamiento y bloques esenciales de los autómatas programables
- 5. Funcionamiento de los autómatas programables
- 6. Fuente de alimentación
- 7. Unidad central de proceso; CPU
- 8. Memoria del autómata
- 9. Interface de entrada y salida

#### Unidad didáctica 3. Ciclo de funcionamiento del autómata

- 1. Modos de operación
- 2. Ciclo de funcionamiento
- 3. Chequeos del sistema
- 4. Tiempo de ejecución y control en tiempo real
- 5. Elementos de proceso rápido

#### Unidad didáctica 4.

#### Configuración del autómata

- 1. Tipos de procesadores en la Unidad Central de Proceso
- 2. Configuración de la Unidad de Control
- 3. Multiprocesadores Centrales
- 4. Procesadores Periféricos
- 5. Unidades de control redundantes
- 6. Configuraciones del sistema de entradas / salidas
- 7. Entradas/Salidas Centralizadas
- 8. Entradas/Salidas Distribuidas
- 9. Memoria masa

#### Unidad didáctica 5.

#### Programación de plc's: conceptos generales y álgebra de boole

1. Conceptos generales de programación

2. Estructuras del programa de aplicación y ciclo de ejecución

3. Representación de los lenguajes de programación y la norma IEC 61131-3

- 4. Álgebra de Boole
- 5. Postulados fundamentales del Álgebra de Boole aplicados a contactos eléctricos
- 6. Teoremas de Morgan

#### Unidad didáctica 6.

#### Programación de plc's: lenguaje en plano de funciones

1. Lenguaje en plano de funciones

- 2. Puertas Lógicas o Funciones Fundamentales
- 3. Funciones especiales
- 4. Ejemplo resuelto mediante plano de funciones

#### Unidad didáctica 7.

#### Programación de plc's: lenguaje en esquemas de contacto

- 1. Lenguaje en esquemas de contacto
- 2. Reglas del lenguaje
- 3. Elementos del lenguaje
- 4. Ejemplo resuelto mediante esquema de contactos

#### Unidad didáctica 8.

#### Programación de plc's: lenguaje en lista de instrucciones

- 1. Lenguaje en lista de instrucciones
- 2. Estructura de una instrucción de mando
- 3. Ejemplos de instrucciones de mando para diferentes marcas del PLC's
- 4. Instrucciones en lista de instrucciones

#### Unidad didáctica 9. Programación de plc's: grafcet

- 1. Grafcet
- 2. Principios Básicos
- 3. Estructuras de Grafcet
- 4. Programa de usuario
- 5. Ejemplo de aplicación: control de puente grúa

#### Unidad didáctica 10.

#### Interfaz de entradas y salidas en el plc: tipología y diagnóstico

- 1. Interfac de entrada y salida
- 2. Señales de entrada digitales (todo-nada)
- 3. Señales de entrada analógicas
- 4. Salidas a relé
- 5. Salidas a transistores
- 6. Salidas a Triac
- 7. Salidas analógicas
- 8. Diagnóstico y comprobación de entradas y salidas mediante instrumentación
- 9. Entradas analógicas en PLC: normalización y escalado

#### Módulo 4.

#### **Redes y buses de comunicación industriales**

#### Unidad didáctica 1.

#### Introducción y funcionamiento de las redes de comunicación

- 1. La necesidad de las redes de comunicación industrial
- 2. Sistemas de control centralizado, distribuido e híbrido
- 3. Sistemas avanzados de organización industrial: ERP y MES
- 4. La pirámide CIM y la comunicación industrial
- 5. Las redes de control frente a las redes de datos
- 6. Buses de campo, redes LAN industriales y LAN/WAN
- 7. Arquitectura de la red de control: topología anillo, estrella y bus
- 8. Aplicación del modelo OSI a redes y buses industriales
- 9. Fundamentos de transmisión, control de acceso y direccionamiento en redes industriales
- 10. Procedimientos de seguridad en la red de comunicaciones
- 11. Introducción a los estándares RS, RS, IEC, ISOCAN, IEC, Ethernet, USB

#### Unidad didáctica 2.

#### Buses y redes industriales conceptos iniciales

- 1. Buses de campo: aplicación y fundamentos 2. Evaluación de los buses industriales 3. Diferencias entre cableado convencional y cableado con Bus 4. Selección de un bus de campo 5. Funcionamiento y arquitectura de nodos y repetidores 6. Conectores normalizados 7. Normalización
- 8. Comunicaciones industriales aplicadas a instalaciones en Domótica e Inmótica
- 9. Buses propietarios y buses abiertos
- 10. Tendencias
- 11. Gestión de redes

#### Unidad didáctica 3.

#### Funcionamiento y aplicación de los principales buses industriales

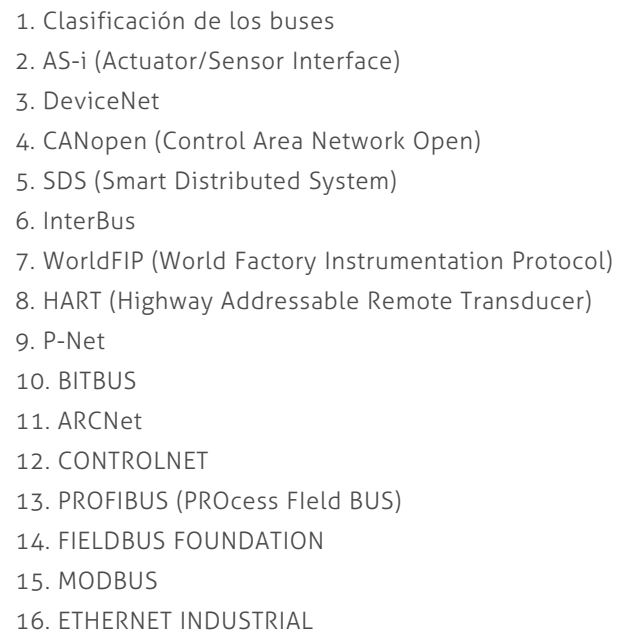

#### Unidad didáctica 4.

#### Funcionamiento y componentes del bus asinterface (as-i)

- 1. Historia del bus AS-Interface
- 2. Características del bus AS-i
- 3. Componentes del bus AS-i pasarelas…
- 4. Montaje y composición
- 5. Configuración de la red AS-Interface
- 6. Aplicación del modelo ISO/OSI albus AS-i
- 7. Conectividad y pasarelas

8. El esclavo y la comunicación con los sensores y actuadores (Interfaz )

- 9. Sistemas de transmisión (Interfaz )
- 10. El maestro AS-i (Interfaz )

11. El protocolo AS-Interface: características, codificación, acceso al medio, errores y configuración

12. Fases operativas del funcionamiento del bus

Unidad didáctica 5. Funcionamiento y componentes del bus profibus fms, dp y pa

1. PROFIBUS (Process Field BUS) 2. Introducción a Profibus 3. Utilización de los perfiles de PROFIBUS para DP, PA y FMS 4. Modelo ISO OSI para Profibus 5. Cable para RS-, fibra óptica y IEC - 6. Coordinación de datos en Profibus 7. Profibus DP Funciones Básicas y Configuración 8. Profibus FMS 9. Comunicación y aplicaciones del Profibus-PA 10. Resolución de errores con Profisafe 11. Aplicaciones para dispositivos especiales 12. Archivos GSD y número de identificación para la conexión de dispositivos

#### Unidad didáctica 6.

Funcionamiento y componentes del protocolo can y el bus canopen

1. Fundamentos del protocolo CAN 2. Formato de trama en el protocolo CAN 3. Estudio del acceso al medio en el protocolo CAN 4. Sincronización 5. Topología 6. Tipología de conectores en CAN 7. Aplicaciones: CANopen, DeviceNet, TTCAN… 8. Introducción al BUS CANopen 9. Arquitectura simplificada de CANOpen 10. Uso del diccionario de objetos en CANopen 11. Perfiles 12. Gestión de la res

13. Estructura de CANopen: definición de SDOs y PDOs

#### Unidad didáctica 7. Ethernet industrial

1. Ethernet y el ámbito industrial 2. Las ventajas de Ethernet industrial respecto al resto 3. Soluciones para compatibilizar Ethernet en la industria 4. Evoluciones del protocolo: RETHER y ETHEREAL 5. Mecanismos de prioridad en Ethernet: IEEE P y configuración del switch 6. Componentes y esquemas 7. Uso de Ethernet industrial en los Buses de campo 8. PROFINET 9. EtherNet/IP 10. ETHERCAT

#### Unidad didáctica 8.

#### Redes inalámbricas

1. Contexto de la tecnología inalámbrica en aplicaciones industriales

- 2. Sistemas Wireless
- 3. Componentes
- 4. Wireless en la industria
- 5. Tecnologías de transmisión
- 6. Tipologías de wireless
- 7. Parámetros de las redes inalámbricas
- 8. Antenas
- 9. Wireless Ethernet
- 10. Estándar IEEE
- 11. Elementos de seguridad en una red Wi-Fi

#### Módulo 5.

#### **Sistemas hmi y scada en procesos industriales**

#### Unidad didáctica 1.

#### Fundamentos de sistemas de control y supervisión de procesos: scada y hmi

- 1. Contexto evolutivo de los sistemas de visualización
- 2. Sistemas avanzados de organización industrial: ERP y MES
- 3. Consideraciones previas de supervisión y control
- 4. El concepto de "tiempo real" en un SCADA
- 5. Conceptos relacionados con SCADA
- 6. Definición y características del sistemas de control distribuido
- 7. Sistemas SCADA frente a DCS
- 8. Viabilidad técnico económica de un sistema SCADA
- 9. Mercado actual de desarrolladores SCADA
- 10. PC industriales y tarjetas de expansión
- 11. Pantallas de operador HMI
- 12. Características de una pantalla HMI
- 13. Software para programación de pantallas HMI
- 14. Dispositivos tablet PC

#### Unidad didáctica 2.

#### El hardware del scada: mtu, rtu y comunicaciones

1. Principio de funcionamiento general de un sistema SCADA

- 2. Subsistemas que componen un sistema de supervisión y mando
- 3. Componentes de una RTU, funcionamiento y características
- 4. Sistemas de telemetría: genéricos, dedicados y multiplexores
- 5. Software de control de una RTU y comunicaciones
- 6. Tipos de capacidades de una RTU
- 7. Interrogación, informes por excepción y transmisiones iniciadas por RTU\'s
- 8. Detección de fallos de comunicaciones
- 9. Fases de implantación de un SCADA en una instalación

#### Unidad didáctica 3. El software scada y comunicación opc ua

- 1. Fundamentos de programación orientada a objetos
- 2. Driver, utilidades de desarrollo y Run-time
- 3. Las utilidades de desarrollo y el programa Run-time
- 4. Utilización de bases de datos para almacenamiento
- 5. Métodos de comunicación entre aplicaciones: OPC, ODBC, ASCII, SQL y API
- 6. La evolución del protocolo OPC a OPC UA (Unified Architecture)
- 7. Configuración de controles OPC en el SCADA

#### Unidad didáctica 4.

#### Planos y croquis de implantación

1. Símbolos y diagramas

- 2. Identificación de instrumentos y funciones
- 3. Simbología empleada en el control de procesos
- 4. Diseño de planos de implantación y distribución
- 5. Tipología de símbolos
- 6. Ejemplos de esquemas

#### Unidad didáctica 5.

#### Diseño de la interfaz con estándares

1. Fundamentos iniciales del diseño de un sistema automatizado

2. Presentación de algunos estándares y guías metodológicas

- 3. Diseño industrial
- 4. Diseño de los elementos de mando e indicación
- 5. Colores en los órganos de servicio
- 6. Localización y uso de elementos de mando

#### Unidad didáctica 6.

#### Gemma: guía de los modos de marcha y parada en un automatismo

- 1. Origen de la guía GEMMA
- 2. Fundamentos de GEMMA

3. Rectángulos-estado: procedimientos de funcionamiento, parada o defecto

- 4. Metodología de uso de GEMMA
- 5. Selección de los modos de marcha y de paro
- 6. Implementación de GEMMA a GRAFCET
- 7. Método por enriquecimiento del GRAFCET de base
- 8. Método por descomposición por TAREAS: coordinación vertical o jerarquizada
- 9. Tratamiento de alarmas con GEMMA

#### Unidad didáctica 7. Módulos de desarrollo

1. Paquetes software comunes

2. Módulo de configuración Herramientas de interfaz gráfica del operador

- 3. Utilidades para control de proceso
- 4. Representación de Trending

5. Herramientas de gestión de alarmas y eventos

6. Registro y archivado de eventos y alarmas

7. Herramientas para creación de informes

8. Herramienta de creación de recetas

9. Configuración de comunicaciones

#### Unidad didáctica 8. Diseño de la interfaz en hmi y scada

1. Criterios iniciales para el diseño 2. Arquitectura 3. Consideraciones en la distribución de las pantallas 4. Elección de la navegación por pantallas 5. Uso apropiado del color 6. Correcta utilización de la Información textual 7. Adecuada definición de equipos, estados y eventos de proceso 8. Uso de la información y valores de proceso 9. Tablas y gráficos de tendencias 10. Comandos e ingreso de datos 11. Correcta implementación de Alarmas 12. Evaluación de diseños SCADA

#### Módulo 6. **Proyecto fin de máster**

## <span id="page-16-0"></span>metodología de aprendizaje

La configuración del modelo pedagógico por el que apuesta INESEM, requiere del uso de herramientas que favorezcan la colaboración y divulgación de ideas, opiniones y la creación de redes de conocimiento más colaborativo y social donde los alumnos complementan la formación recibida a través de los canales formales establecidos.

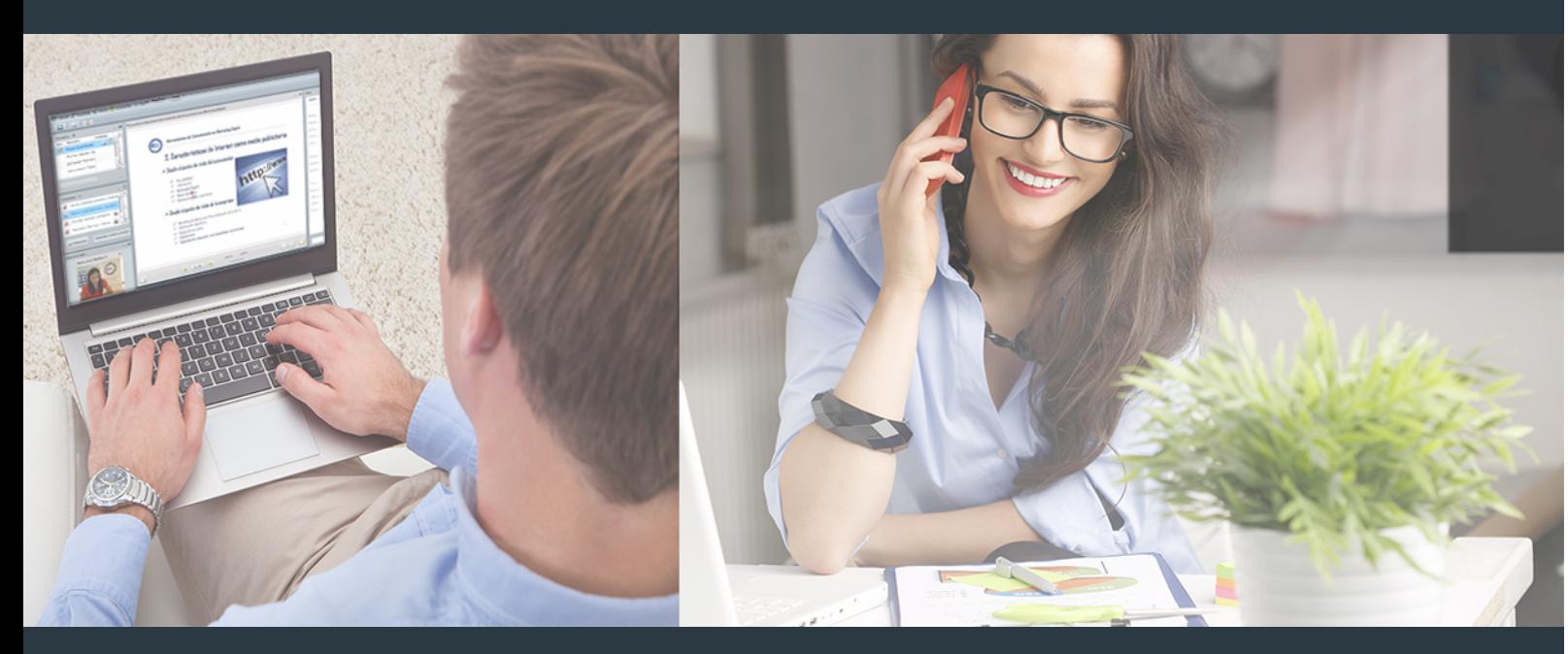

Nuestro sistema de aprendizaje se fundamenta en *cinco* pilares que facilitan el estudio y el desarrollo de competencias y aptitudes de nuestros alumnos a través de los siguientes entornos:

Secretaría

Sistema que comunica al alumno directamente con nuestro asistente virtual permitiendo realizar un seguimiento personal de todos sus trámites administrativos.

#### Revista Digital

Espacio de actualidad donde encontrar publicaciones relacionadas con su área de formación. Un excelente grupo de colabradores v redactores, tanto internos como externos. que aportan una dosis de su conocimiento y experiencia a esta red colaborativa de información.

#### pilares del Webinars método

Comunidad

#### Webinars

Píldoras formativas mediante el formato audiovisual para complementar los itinerarios formativos y una práctica que acerca a nuestros alumnos a la realidad empresarial.

Master en Robótica y Automatización Industrial + 10… [32] [INESEM BUSINESS SCHOOL](https://www.inesem.es/) Master en Robótica y Automatización Industrial + 10… [33] INESEM BUSINESS SCHOOL

#### **Campus Virtual**

Entorno Personal de Aprendizaje que permite gestionar al alumno su itinerario formativo, accediendo a multitud de recursos complementarios que enriquecen el proceso formativo así como la interiorización de conocimientos gracias a una formación práctica, social y colaborativa.

#### Comunidad

Espacio de encuentro que pemite el contacto de alumnos del mismo campo para la creación de vínculos profesionales. Un punto de intercambio de información, sugerecias y experiencias de miles de usuarios.

Con nuestra metodología de aprendizaje online, el alumno comienza su andadura en INESEM Business School a través de un campus virtual diseñado exclusivamente para desarrollar el itinerario formativo con el objetivo de mejorar su perfil profesional. El alumno debe avanzar de manera autónoma a lo largo de las diferentes unidades didácticas así como realizar las actividades y autoevaluaciones correspondientes.

El equipo docente y un tutor especializado harán un seguimiento exhaustivo, evaluando todos los progresos del alumno así como estableciendo una línea abierta para la resolución de consultas.

## <span id="page-17-0"></span>SERVICIO DE **Orientación** de Carrera

Nuestro objetivo es el asesoramiento para el desarrollo de tu carrera profesional. Pretendemos capacitar a nuestros alumnos para su adecuada adaptación al mercado de trabajo facilitándole su integración en el mismo. Somos el aliado ideal para tu crecimiento profesional, aportando las capacidades necesarias con las que afrontar los desafíos que se presenten en tu vida laboral y alcanzar el éxito profesional. Gracias a nuestro Departamento de Orientación de Carrera se gestionan más de 500 convenios con empresas, lo que nos permite contar con una plataforma propia de empleo que avala la continuidad de la formación y donde cada día surgen nuevas oportunidades de empleo. Nuestra bolsa de empleo te abre las puertas hacia tu futuro laboral.

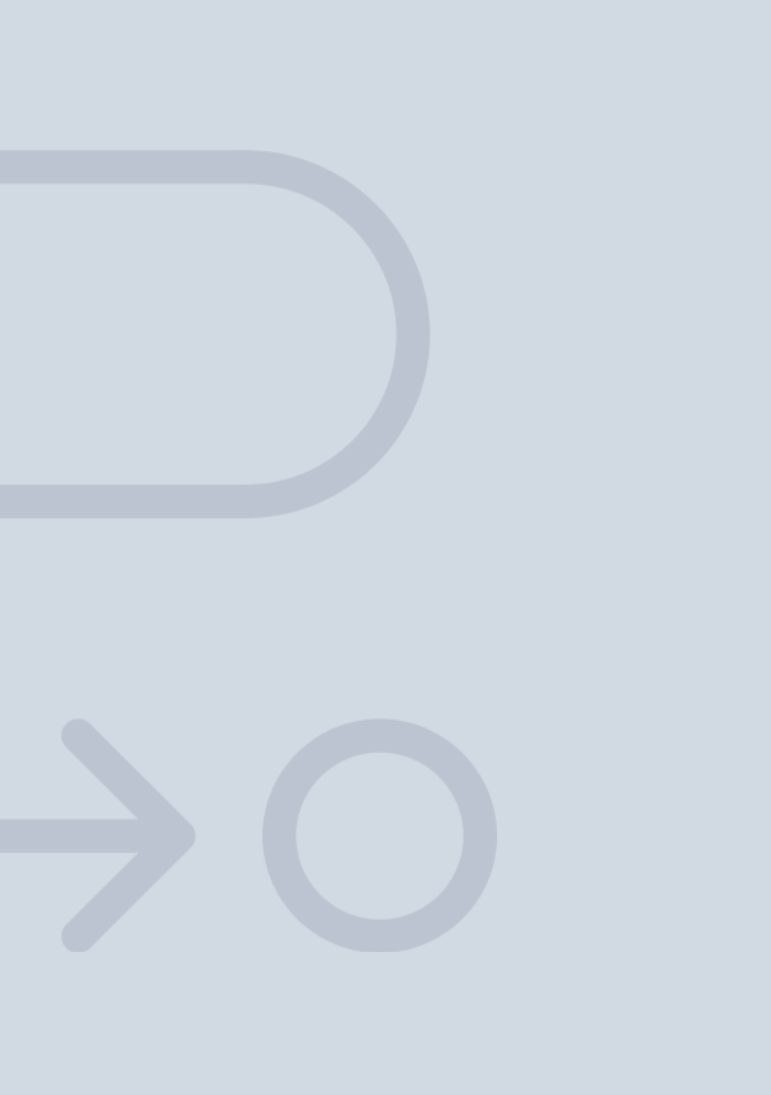

En INESEM

Ofrecemos a nuestros alumnos **facilidades** económicas y financieras para la realización del pago de matrículas,

## <span id="page-18-0"></span>Financiación y becas

todo ello 100% sin intereses. INESEM continúa ampliando su programa de becas para acercar y posibilitar el aprendizaje continuo al máximo número de personas. Con el fin de adaptarnos a las necesidades de todos los perfiles que componen nuestro alumnado.

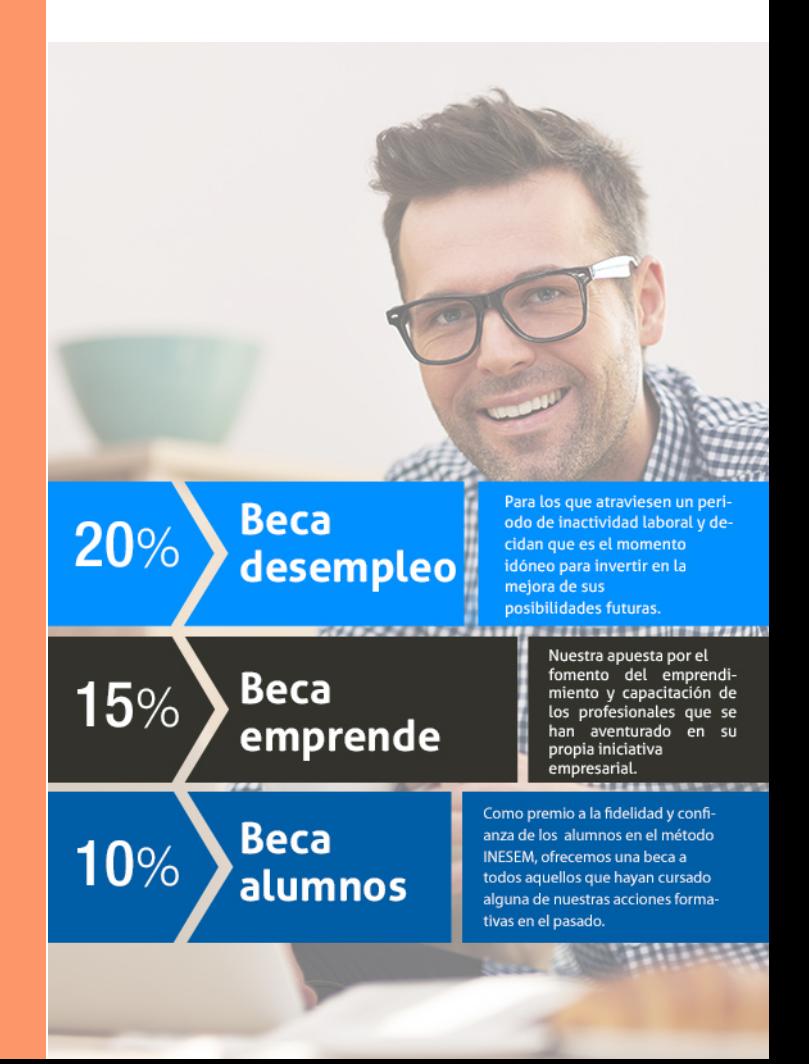

Master en Robótica y Automatización Industrial + 10… [ 39 ] [INESEM BUSINESS SCHOOL](https://www.inesem.es/)

Master en Robótica y Automatización Industrial + 10 Créditos ECTS

# Masters Profesionales

#### *Impulsamos tu carrera profesional*

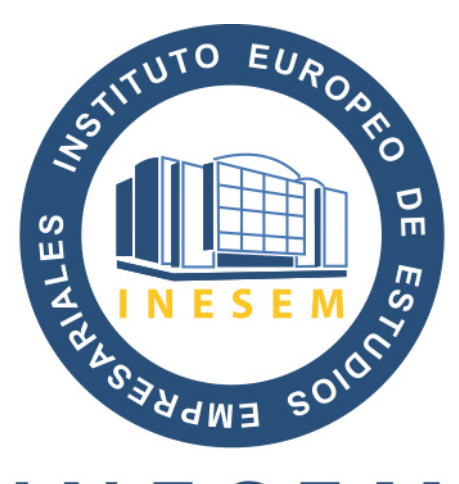

## **INESEM**

#### **BUSINESS SCHOOL**

## www.inesem.es

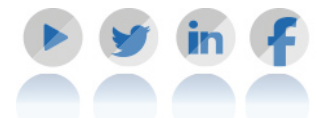

**958 05 02 05** formacion@inesem.es  $\vert$  Gestionamos acuerdos con más de 2000

empresas y tramitamos más de 500 ofertas profesionales al año.

Facilitamos la incorporación y el desarrollo de los alumnos en el mercado laboral a lo largo de toda su carrera profesional.